# SharePoint Online - Für Administratoren

Das Seminar "SharePoint - Online for Administrators" führt die Teilnehmer in die SharePoint Online Administration in Office 365 ein, erklärt und demonstriert die Konfigurationsoptionen für SharePoint Online. Der Kurs ist für bestehende SharePoint On-Premises-Administratoren und neue Administratoren von Office 365 geeignet, die SharePoint Online für das Unternehmen richtig einrichten und verwalten möchten.

Der Kurs hilft SharePoint-On-Premise-Administratoren, die Unterschiede zwischen SharePoint On-Premises und SharePoint Online zu verstehen.

### **Angesprochener Teilnehmerkreis:**

- Systemadministratoren
- Microsoft 365 Administratoren

### Seminar- bzw. Schulungsinhalte

- **Einführung in Office 365 und SharePoint Online**
	- Einführung in das Office 365 Administration Center
	- Konfigurieren von Berichten
	- Zugriff auf SharePoint-Verwaltungstools
	- Zugriff auf Sicherheit und Konformität
	- Verwalten von Office 365 und SharePoint Online mit PowerShell
	- Vergleich von SharePoint vor Ort mit SharePoint Online
	- Benutzeridentität in Office 365 und SharePoint Online
	- Ändern von Benutzerdomänen
	- Erstellen von Hybrid-Szenarien
	- Umleitung von OneDrive und Sites
	- Hybride Geschäftsdaten-Konnektivität
	- Hybride Taxonomie

### **Arbeiten mit Websitesammlungen**

- Einführung in klassische und moderne Verwaltungszentren
- Erstellen von Websitesammlungen
- Definieren von Eigentum und Sicherheit für Websitesammlungen
- Konfigurieren der Speicherung
- Externen Zugriff auf Websitesammlungen konfigurieren
- Wiederherstellen von Websitesammlungen
- Externe Freigabe konfigurieren
- Verwalten von Websitesammlungen mit PowerShell
- Übung: Verwalten von Websitesammlungen
- Erstellen einer neuen Websitesammlung über die Benutzeroberfläche
- Eine neue moderne Websitesammlung erstellen
- Erstellen einer neuen Websitesammlung mithilfe von PowerShell
- Konfigurieren von Speicherkontingenten
- Externe Freigabe konfigurieren
- Wiederherstellen einer Websitesammlung

Eine Site erstellen und Inhalte für spätere Übungen bereit[stellen](https://www.pc-college.de?wh=pdf)

### **Benutzerprofile verwalten**

- Überblick über den Profildienst
- Definieren von Profileigenschaften
- Zuordnen von Profileigenschaften zu einem Term Store
- Erstellen von benutzerdefinierten Profileigenschaften
- Verwalten von Zielgruppen
- Erstellen von Zielgruppen
- Verwalten von Benutzerprofilrichtlinien
- Konfigurieren von vertrauenswürdigen Host-Standorten für meine Website
- Konfigurieren von bevorzugten Suchcenter-Standorten
- Festlegen von Berechtigungsstufen für den Lesezugriff
- Konfigurieren von Newsfeed-Optionen
- Einrichten von E-Mail-Benachrichtigungen
- Konfigurieren der Bereinigung meiner Website

### **Arbeiten mit Datenverbindungen**

- Einführung in Datenverbindungen
- Überblick über PowerApps, Flow und PowerBi
- Überblick über den Business Connectivity Service
- Einführung in BDC-Definitionsdateien
- Erstellen von BDC-Definitionsdateien
- Einführung in den sicheren Speicherdienst
- Konfigurieren des sicheren Speicherdienstes
- Erstellen von Zielanwendungseinstellungen für den sicheren Speicher
- Konfigurieren von Verbindungen zu Cloud-Diensten
- Konfigurieren von Verbindungen zu ortsfesten Diensten
- Tools zum Erstellen von Datenverbindungen
- Erstellen von externen Inhaltstypen
- Erstellen externer Listen unter Verwendung externer Daten

### **Verwaltung des Term Stores**

- Überblick über den Term Store
- Verstehen von Terms und Lebenszyklusmanagement
- Erstellen von Termgruppen
- Erstellen des Term Stores
- Begriffsgruppen in der Benutzeroberfläche erstellen
- Erstellen von Term-Sets durch Importieren über eine CSV-Datei
- Terme in der Benutzeroberfläche erstellen
- Terme über PowerShell und CSOM erstellen
- Verwalten von Termen mit Synonymen und Pinning
- Delegierte Verwaltung konfigurieren

### **Konfigurieren der Suche**

- Eine Einführung in den Suchdienst
- Klassisches versus modernes Sucherlebnis
- Managed Properties verstehen
- Verwaltete Eigenschaften erstellen
- Verwalten von autorisierenden Seiten
- Verstehen von Ergebnisquellen
- Erstellen und Konfigurieren von Ergebnisquellen
- Abfrageregeln verstehen
- Ergebnisse durch Abfrageregeln befördern
- Suchergebnisse aus dem Index entfernen
- Exportieren von Suchkonfigurationen
- Importieren von Suchkonfigurationen

#### **Apps konfigurieren**

- Eine Einführung in Apps
- Verstehen des App-Katalogs
- Den App-Katalog aufbauen
- Hinzufügen von Apps zum Katalog
- Hinzufügen von Apps zu Ihren SharePoint-Sites
- Hinzufügen von Apps über den Marketplace Store
- Verwalten der App-Lizenzierung
- Konfigurieren der Store-Zugriffseinstellungen
- Überwachung der App-Nutzung

#### **Unternehmens-Content-Management in SharePoint Online**

- Eine Einführung in ECM in SharePoint Online
- Komponenten von ECM
- Office 365 versus klassische Compliance
- Verstehen von In-Place Records Management
- Konfigurieren von In-Place-Records Management
- Verstehen des Records Centers
- Aufbau und Konfiguration eines Records Centers
- Verständnis des Richtliniencenters
- Erstellen eines Compliance-Richtliniencenters und Konfigurieren von Richtlinien
- Entdecken Sie das Zentrum für Sicherheit und Compliance
- Ein eDiscovery-Zentrum konfigurieren
- Einen eDiscovery-Fall erstellen
- Verstehen von Data Loss Prevention
- Erstellen einer Richtlinie zum Schutz vor Datenverlusten und Abfragen
- Arbeiten mit Klassifizierung und Data Governance

#### **Verwalten von Optionen für SharePoint Online**

- OneDrive-Funktionen konfigurieren
- Konfigurieren der Verwendung von Yammer oder Newsfeeds
- Verstehen der Verwaltung von Informationsrechten
- Konfigurieren der Verwaltung von Informationsrechten
- Optionen zur Standortklassifizierung definieren
- Frühzeitige Freigabeoptionen für Office 365 verstehen
- Frühzeitige Freigabeoptionen für Ihren Office 365-Tenant konfigurieren
- Verwalten der Zugriffskontrolle

### Seminar- bzw. Schulungsvoraussetzungen

- Erfahrung mit der Windows Server Umgebung
- Erfahrung mit Windows Client Systemen

### **Seminarart**

Dieses Seminar können Sie als Präsenzseminar oder als Live-Online-Training (virtuelles Präsenzseminar) buchen.

### Dauer

3 Tage von 09:00 bis 16:00 Uhr

### Preise

### **Teilnahmegebühr: ab 1.490,00 € (1.773,10 € inkl. 19% MwSt.) Preis abhängig vom Standort**

Im Preis enthalten sind PC-COLLEGE - Zertifikat, Pausenverpflegung, Getränke und Kursmaterial.

### Anmeldung

Bitte online anmelden oder per Fax.

### Termine

Die a[ktuelle](https://sharepoint.pc-college.de/seminare-schulungen-kurse/sharepoint/sharepoint-online-fuer-administratoren-p62.php?wh=pdf#pdfsp)n Termine und Stan[dort](https://www.pc-college.de/dokumente/Anmeldeformular.pdf?wh=pdf)e für SharePoint Online - Für Administratoren finden Sie online.

### Weitere Seminare

Alle Seminare finden Sie in unserer Seminarübersicht.

Gerne unterbreiten wir Ihnen auch ein individuelles Angebot entsprechend Ihrer Wünsche und Vorstellungen. Senden Sie hierfür I[hre Anfrage einfach](https://www.pc-college.de/seminare-schulungen.php?wh=pdf) an training@pc-college.de.

Erstellt am 27.04.2024

## Viele Partner für ein Ziel: Beste Leistung und [Rundum-Service](https://www.pc-college.de?wh=pdf)

#### Live-Online-Training

Berlin Bremen Dortmund [Dresden](https:///standort-live-online-training.php?wh=pdf) [Düssel](https:///standort-berlin.php?wh=pdf)dorf [Erfurt](https:///standort-bremen.php?wh=pdf) [Essen](https:///standort-dortmund.php?wh=pdf) [Frankfur](https:///standort-dresden.php?wh=pdf)t [Freiburg](https:///standort-duesseldorf.php?wh=pdf) [Hamb](https:///standort-erfurt.php?wh=pdf)urg [Hanno](https:///standort-essen.php?wh=pdf)ver [Jena](https:///standort-frankfurt.php?wh=pdf) [Karlsruh](https:///standort-freiburg.php?wh=pdf)e [Kassel](https:///standort-hamburg.php?wh=pdf) [Koblenz](https:///standort-hannover.php?wh=pdf) [Köln](https:///standort-jena.php?wh=pdf) [Krefeld](https:///standort-karlsruhe.php?wh=pdf) [Leipzig](https:///standort-kassel.php?wh=pdf) [Mannhei](https:///standort-koblenz.php?wh=pdf)m [Münc](https:///standort-koeln.php?wh=pdf)hen [Münste](https:///standort-krefeld.php?wh=pdf)r [Nürnbe](https:///standort-leipzig.php?wh=pdf)rg [Paderborn](https:///standort-mannheim.php?wh=pdf) [Regensbu](https:///standort-muenchen.php?wh=pdf)rg [Saarbrüc](https:///standort-muenster.php?wh=pdf)ken [Siegen](https:///standort-nuernberg.php?wh=pdf) **[Stuttgart](https:///standort-paderborn.php?wh=pdf)** [A-Wien](https:///standort-regensburg.php?wh=pdf) [CH-Basel](https:///standort-saarbruecken.php?wh=pdf) [CH-Ber](https:///standort-siegen.php?wh=pdf)n [CH-Zürich](https:///standort-stuttgart.php?wh=pdf)

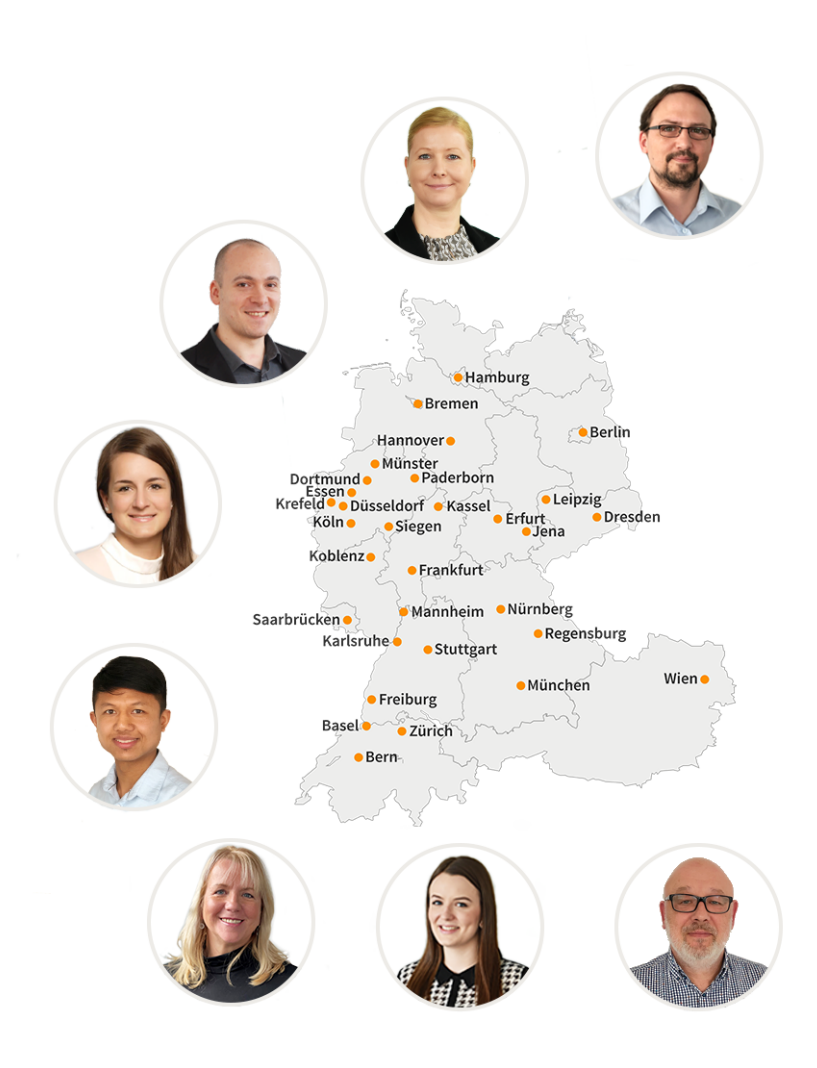

### **PC-COLLEGE** Zentrale Berlin

Stresemannstraße 78 (Nähe Potsdamer Platz) | D-10963 Berlin Telefon: 0800 5777 333 / +49 (0)30 235 0000 | Fax: +49 30 2142988 | E-Mail: training@pc-college.de Ansprechpartner\*in: Stefanie Wendt und Kollegen\*innen

**Alle Informationen und Aktionsangebote finden Sie unter www.pc-college.de**